## <<Pro/ENGINEEER Wildfi>>

<<Pro/ENGINEEER Wildfire 4.0

- 13 ISBN 9787302177234
- 10 ISBN 7302177236

出版时间:2008-6

页数:353

PDF

http://www.tushu007.com

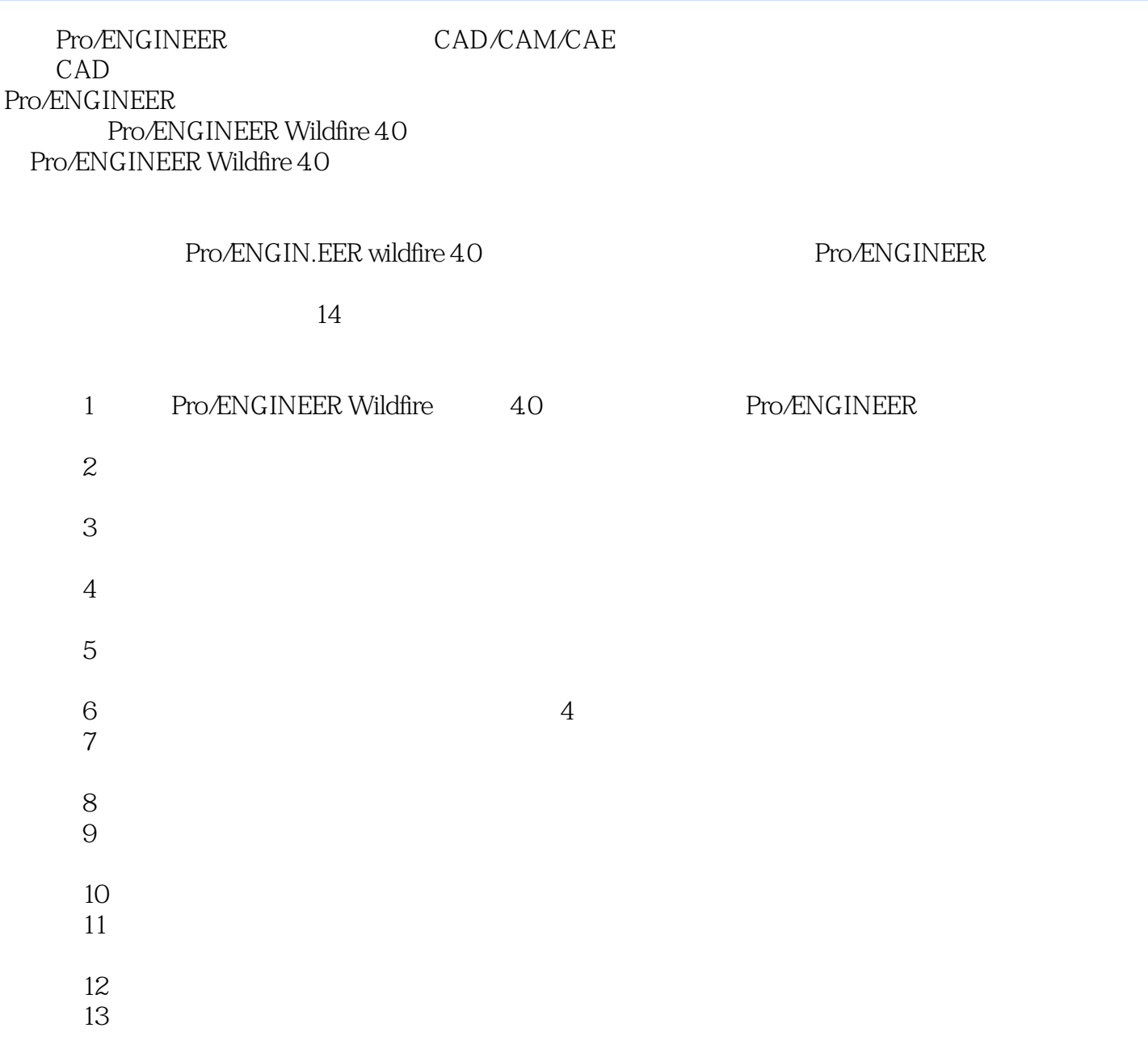

## <<Pro/ENGINEEER Wildfi>>

Pro/ENGINEER Wildfire 4.0 Pro/ENGINEER Wildfire 4.0 and Pro/ENGINEER Pro/ENGINEER  $\emph{Width}$  and  $\emph{40}$ 

 $14$ 

Pro/ENGINEER

Pro/ENGINEER

, tushu007.com

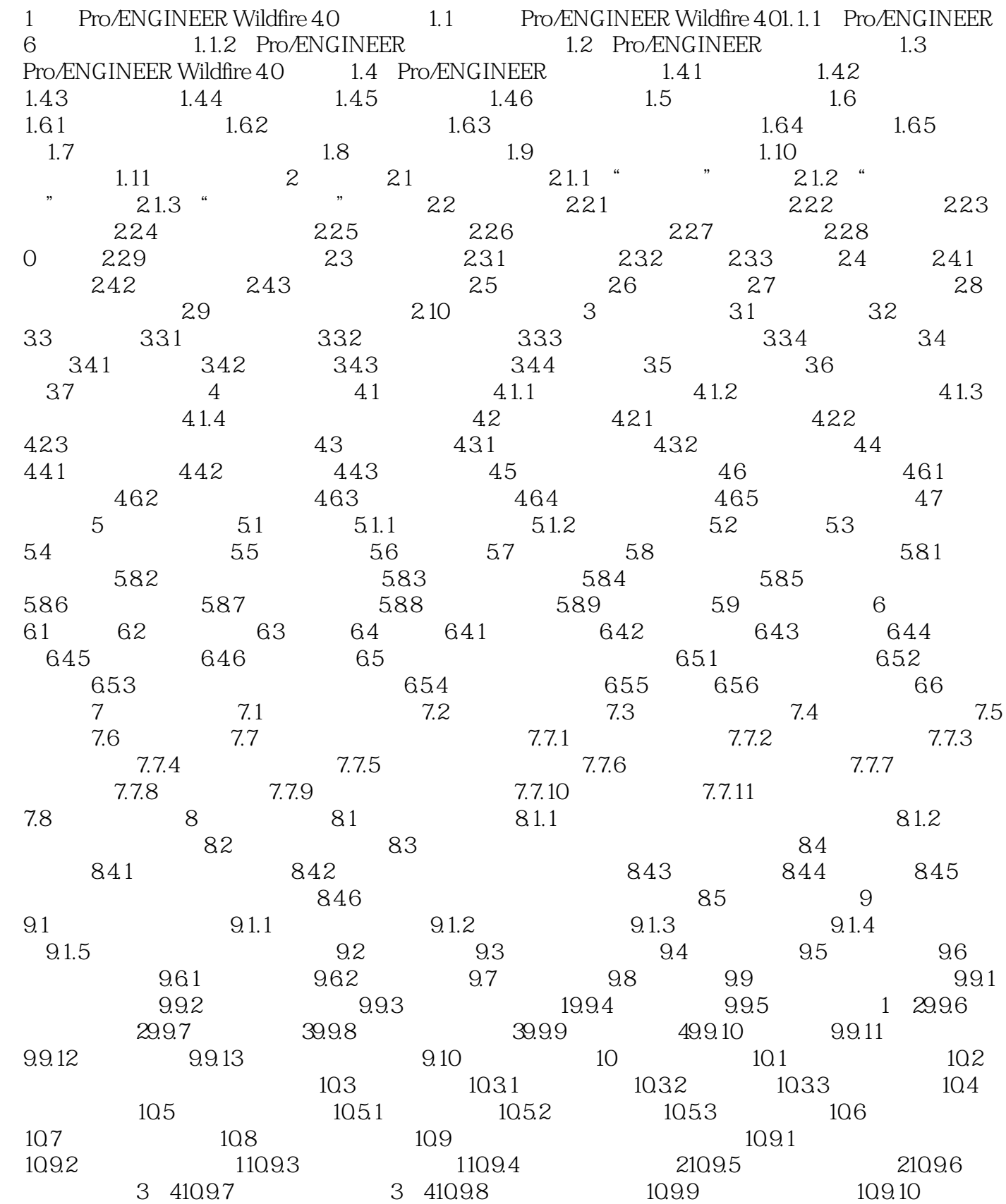

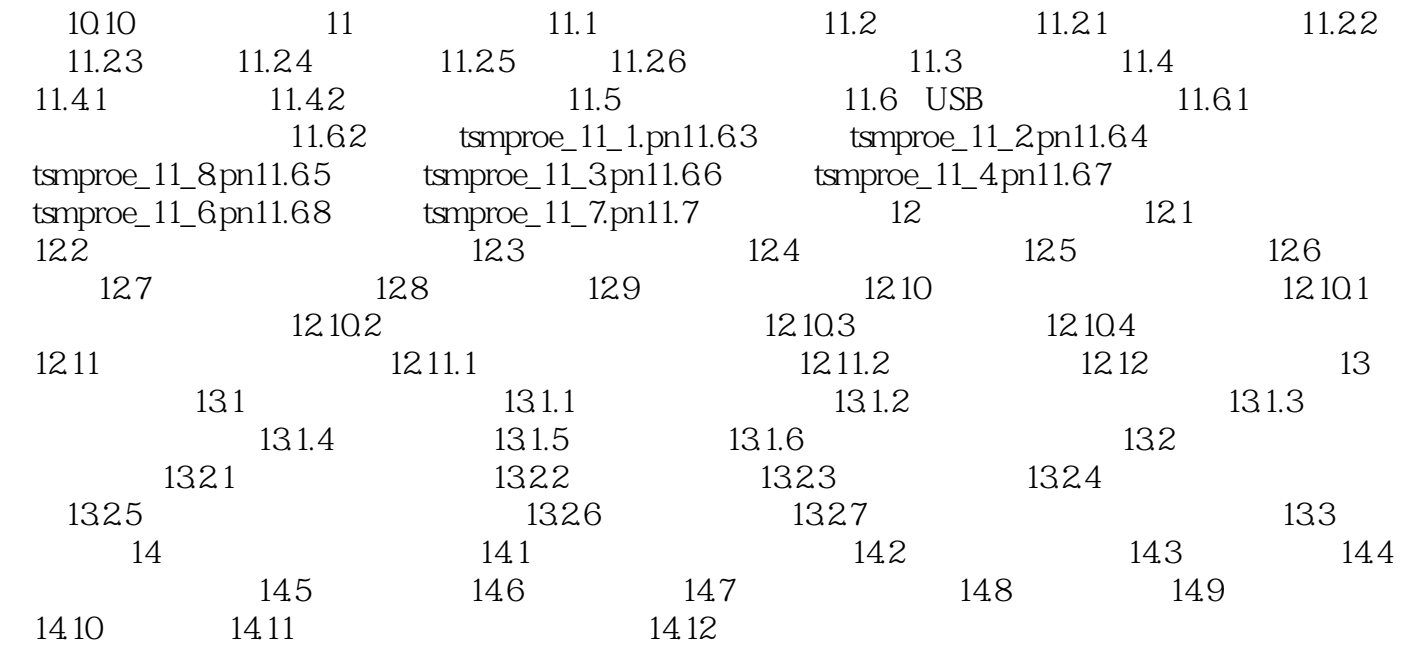

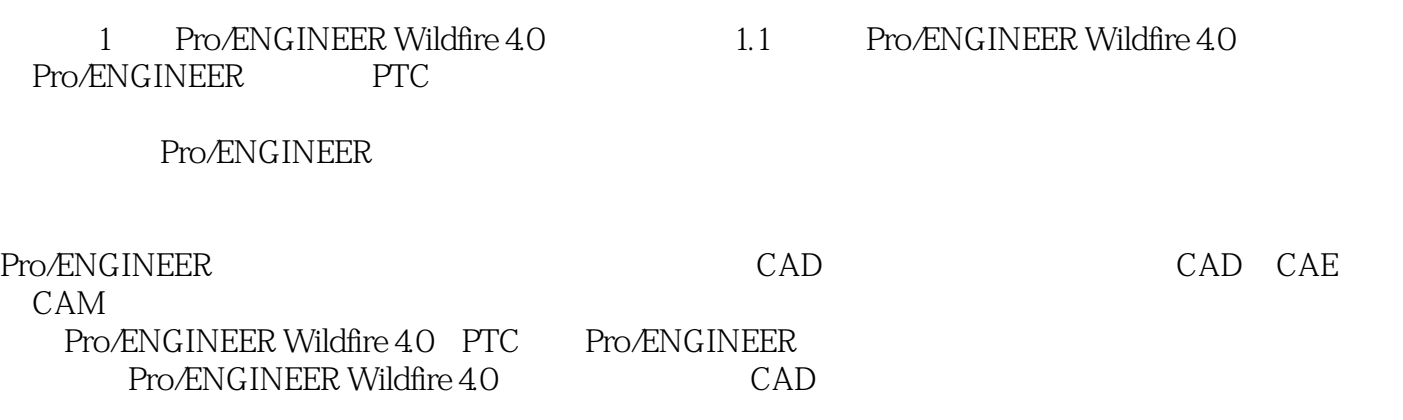

### <<Pro/ENGINEEER Wildfi>>

Pro/ENGINEER CAD/CAM/CAE CAD Pro/ENGINEER Pro/ENGINEER Wildfire 40 Pro/ENGINEER Wildfire 40

Pro/ENGINEER Wildfire 4.0 Pro/ENGINEER

Pro/ENGINEER Pro/ENGINEER

# <<Pro/ENGINEEER Wildfi>>

本站所提供下载的PDF图书仅提供预览和简介,请支持正版图书。

更多资源请访问:http://www.tushu007.com